## 1. CP210x Driver

CM-Zx-SERIAL 의 경우 SILICONLAB 사의 CP210x 라는 USB TO UART(VCP) 칩을 사용합니다.

이 디바이스를 사용할 경우 드라이버를 설치를 해주어야 합니다.

설치 방법은 아래와 같습니다.

## 1.1. CP210x Driver 다운로드 경로

사이트 : [http://www.silabs.com](http://www.silabs.com/)

검색 :

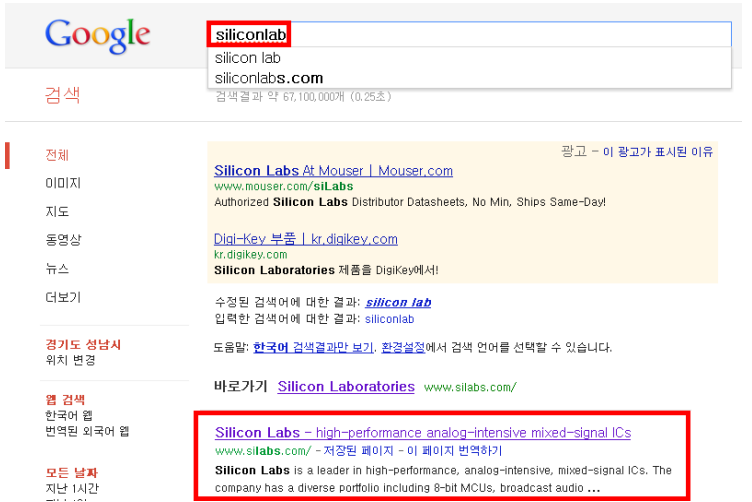

Siliconlab를 Goolgle검색을 하게되면 아래의 위의 링크를 발견을 할 수 있습니다. 링크로 들어간 후에 Probucts > interface 로 들어가 줍니다.

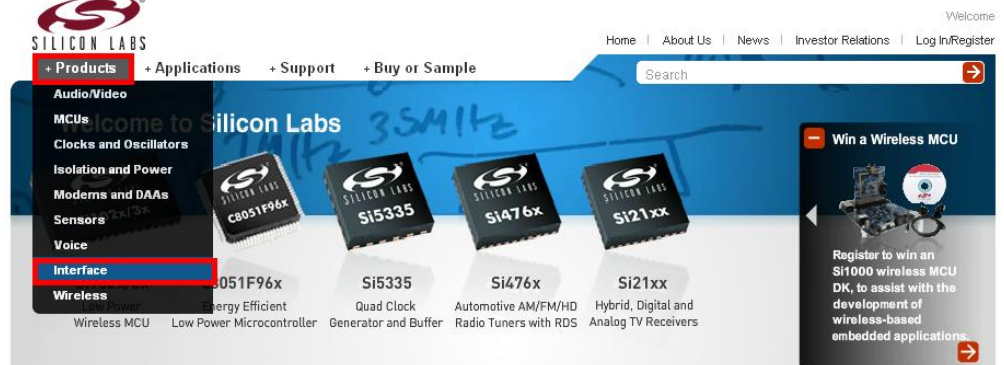

USB Bridges > USB to UART BridgeTools > Virtual Com Port(VCP) Download 클릭 해줍니다.

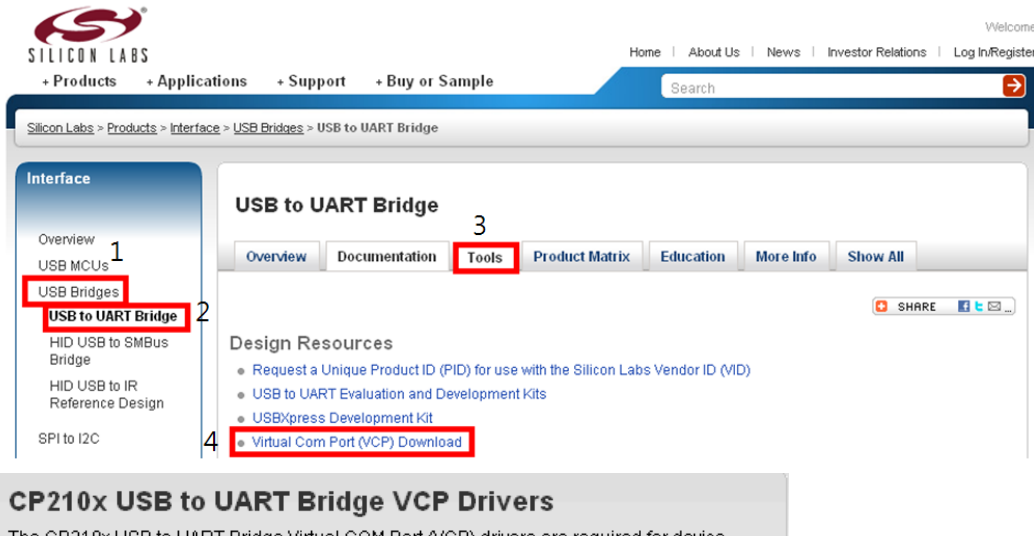

The CP210x USB to UART Bridge Virtual COM Port (VCP) drivers are required for device operation as a Virtual COM Port to facilitate host communication with CP210x products. These devices can also interface to a host using the USBXpress direct access driver.

Download for Windows XP/Server 2003/Vista/7 (v6.5)

The CP210x Manufacturing DLL and Runtime DLL have been updated and must be used with v6.0 and later of the CP210x Windows VCP Driver. Application Note Software downloads affected are AN144SW.zip, AN205SW.zip and AN223SW.zip. If you are using a 5.x driver and need support you can download archived Application Note Software.

- VCP Driver Kit
- Revision History
- · USB Driver Installation Utility Application Note, AN335
- USB Driver Installation Utility Software, AN335SW

Download for Windows 2K (v6.3a)

- VCP Driver Kit
- Revision History

Download for WinCE

- VCP Driver for WinCE 6.0 (2.1)
- . VCP Driver for WinCE 6.0 Revision History
- VCP Driver for WinCE 5.0 (2.1)
- VCP Driver for WinCE 5.0 Revision History

Download for Macintosh OSX (v2.9)

- VCP Driver Kit
- Revision History

Download for Linux (2.6.x and 2.4.36)

- VCP Driver Kit
- Revision History

위의 자기에게 맞는 환경에 대한 Driver를 다운을 받으시면 됩니다.

## 1.2. driver를 download 및 설치 (windows 기준)

## **CP210x USB to UART Bridge VCP Drivers**

The CP210x USB to UART Bridge Virtual COM Port (VCP) drivers are required for device operation as a Virtual COM Port to facilitate host communication with CP210x products. These devices can also interface to a host using the USBXpress direct access driver.

Download for Windows XP/Server 2003/Vista/7 (v6.5)

The CP210x Manufacturing DLL and Runtime DLL have been updated and must be used with v6.0 and later of the CP210x Windows VCP Driver. Application Note Software downloads affected are AN144SW.zip, AN205SW.zip and AN223SW.zip. If you are using a 5.x driver and need support you can download archived Application Note Software.

VCP Driver Kit

- Revision History
- . USB Driver Installation Utility Application Note, AN335
- · USB Driver Installation Utility Software, AN335SW

Download for Windows 2K (v6.3a)

VCP Driver Kit - Revision History

Windows 2k 쪽의 VCP Driver kit를 다운받습니다.

● CP210x\_VCP\_Win2K<br>- 2011-12-09 오후 4:39 sition in InstallScript Setup Launcher

다운받은 CP210x\_VCP\_Win2K를 설치를 해줍니다. 설치 과정은 다음과 같습니다. 저는 Windows XP의 환경입니다.

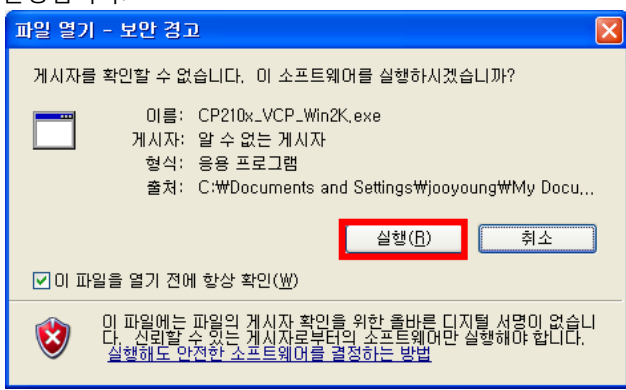

실행을 해줍니다.

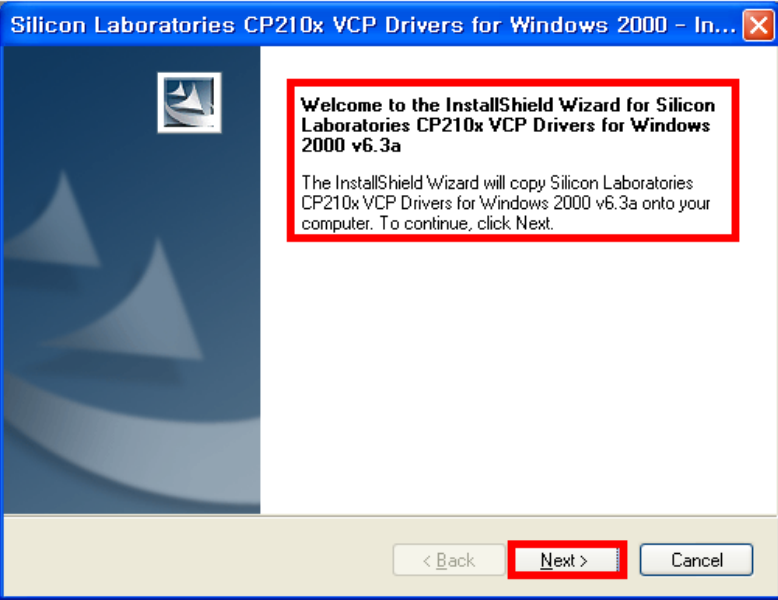

위의 창을 확인 후 Next를 클릭해줍니다.

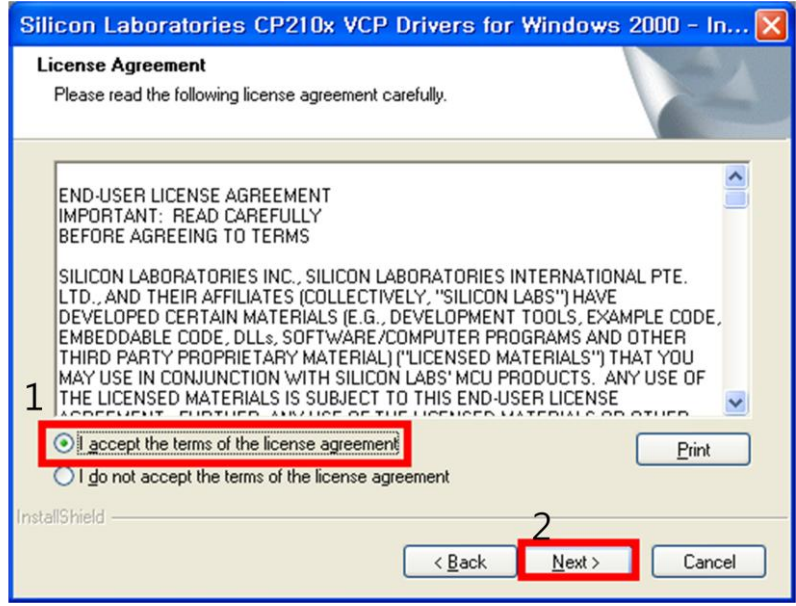

I accept the tems of the license agreement 를 설정후 Next를 클릭해줍니다.

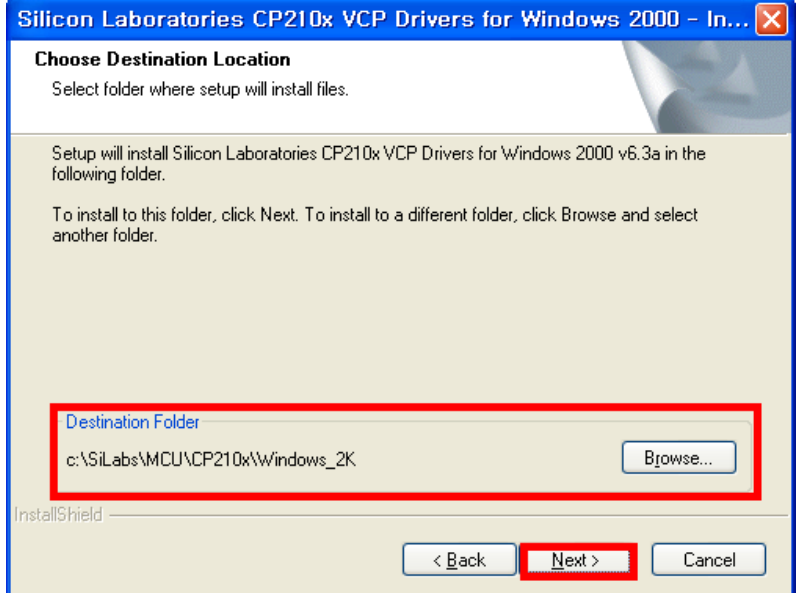

원하는 위치를 설정후 Next를 클릭해줍니다. 저는 기본설정으로 해주었습니다.

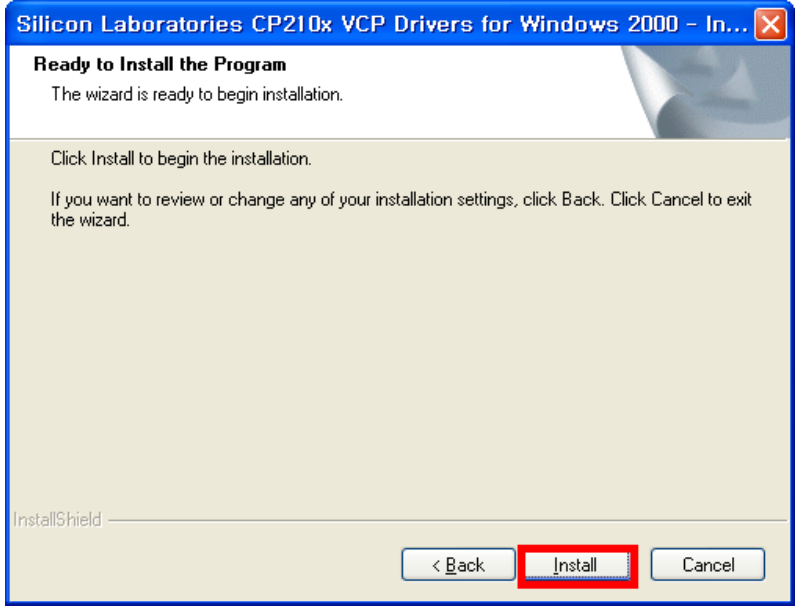

Install를 클릭해줍니다.

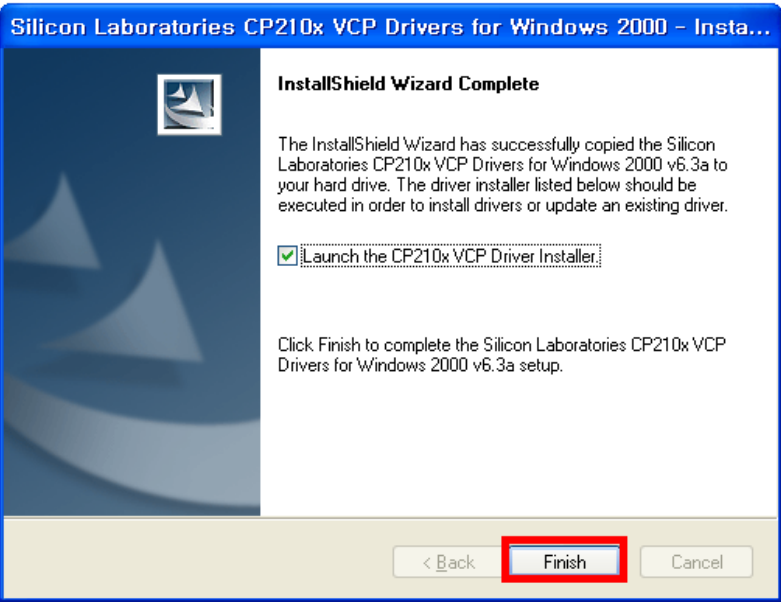

설치완료후 Finish를 클릭해줍니다. 그러면 아래의 CP210x USB to UART Bridge Driver를 설치하는 창 이나옵니다. 설치위치 확인후 Install를 클릭해줍니다.

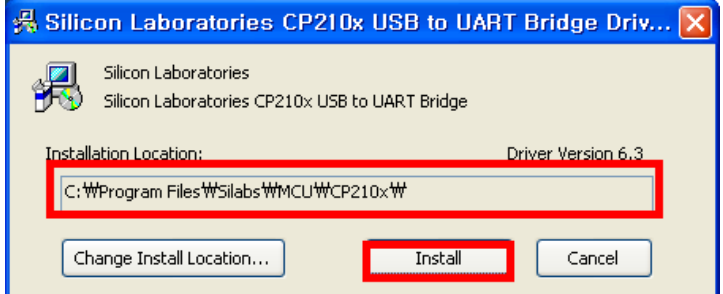

설치완료.